## Льготы для участников СВО и их детей при поступлении в колледжи и техникумы

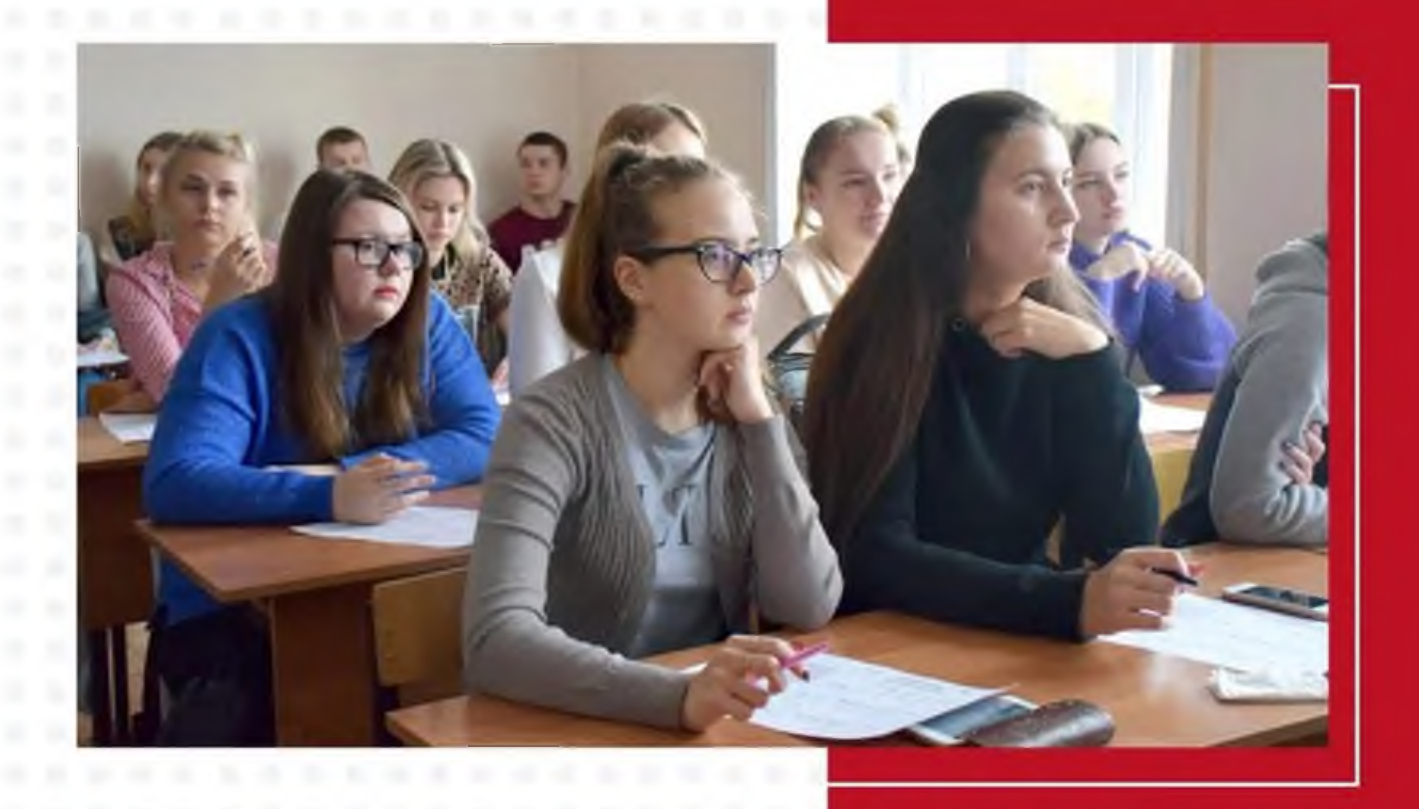

## Поступление в первоочередном порядке вне конкурса аттестатов при успешном прохождении вступительных испытаний

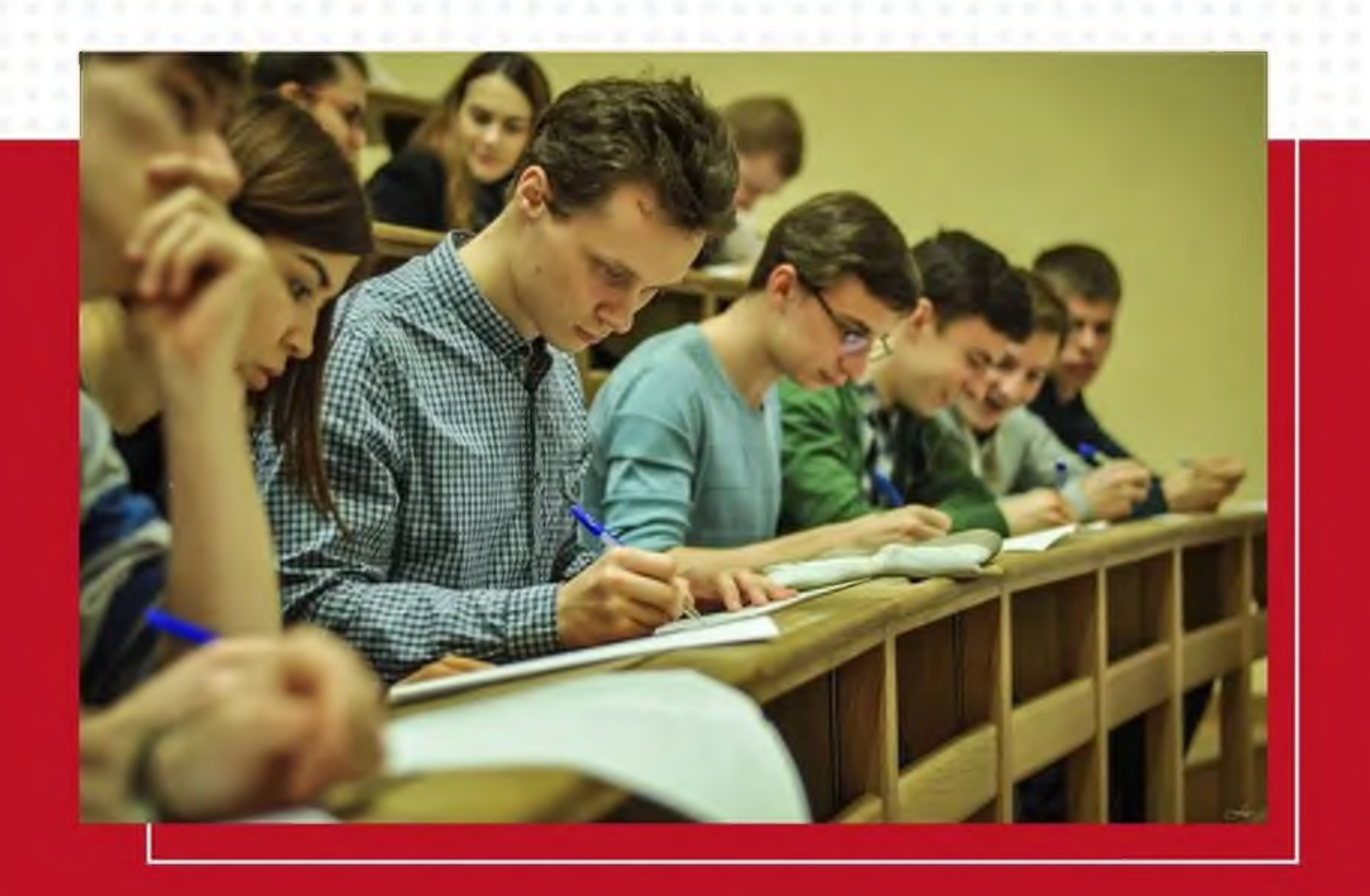

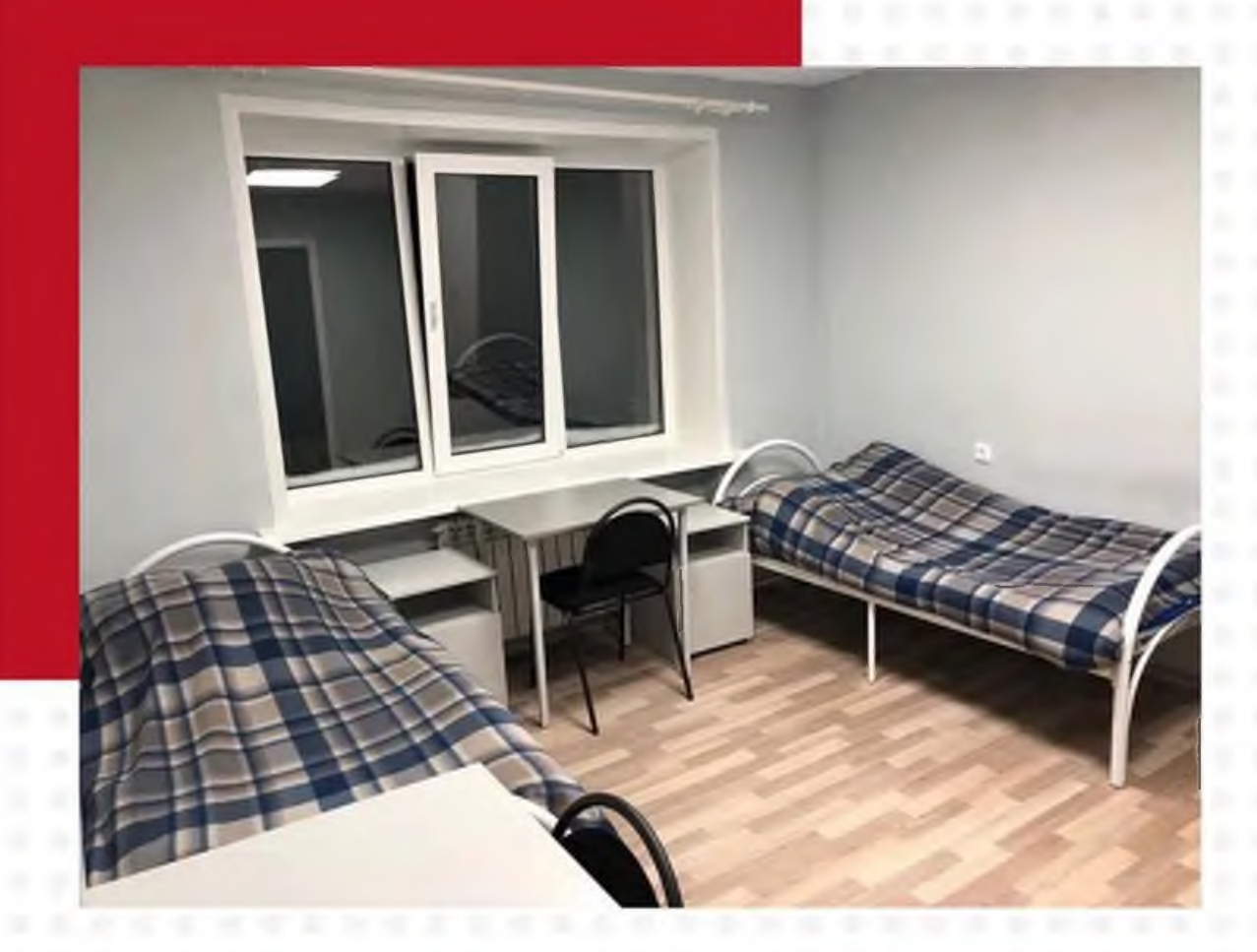

## Бесплатно предоставляется общежитие

## Какие документы нужны для подтверждения льготы?

- участникам СВО: справка от командиров воинских частей или военкомата
- детям участников СВО: документ \*, подтверждающий отцовство или усыновление

\*можно получить в органах ЗАГСа

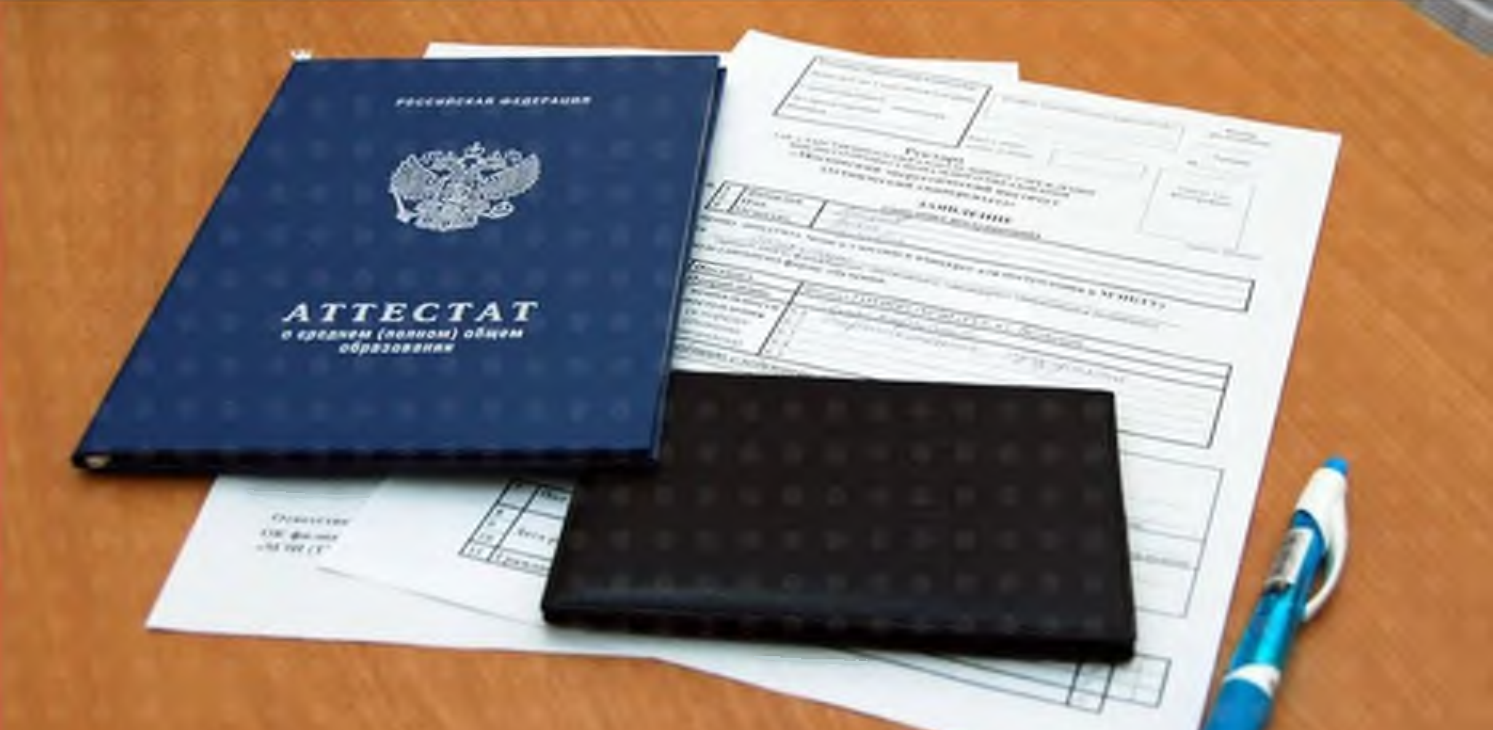